メディアリテラシー

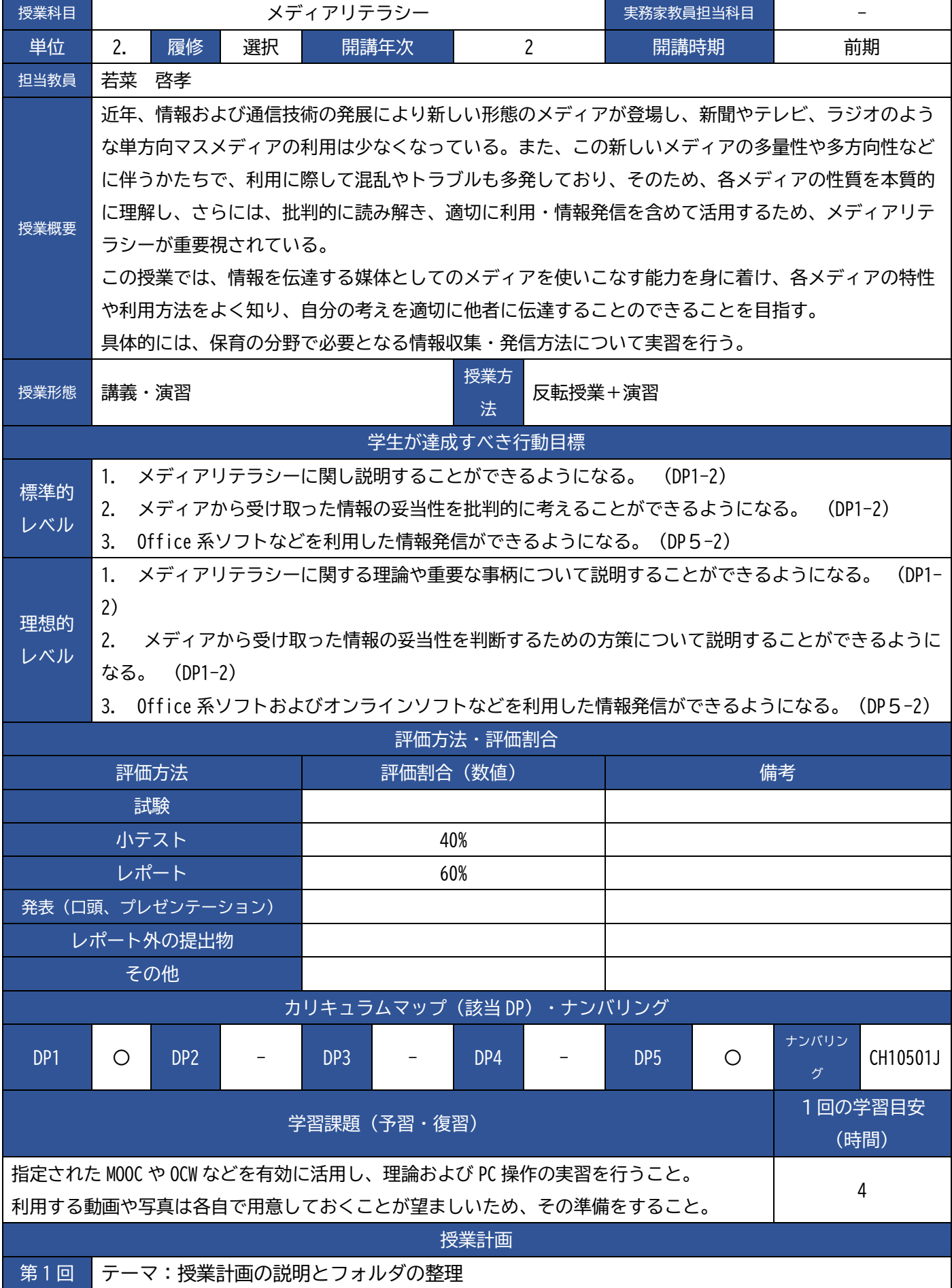

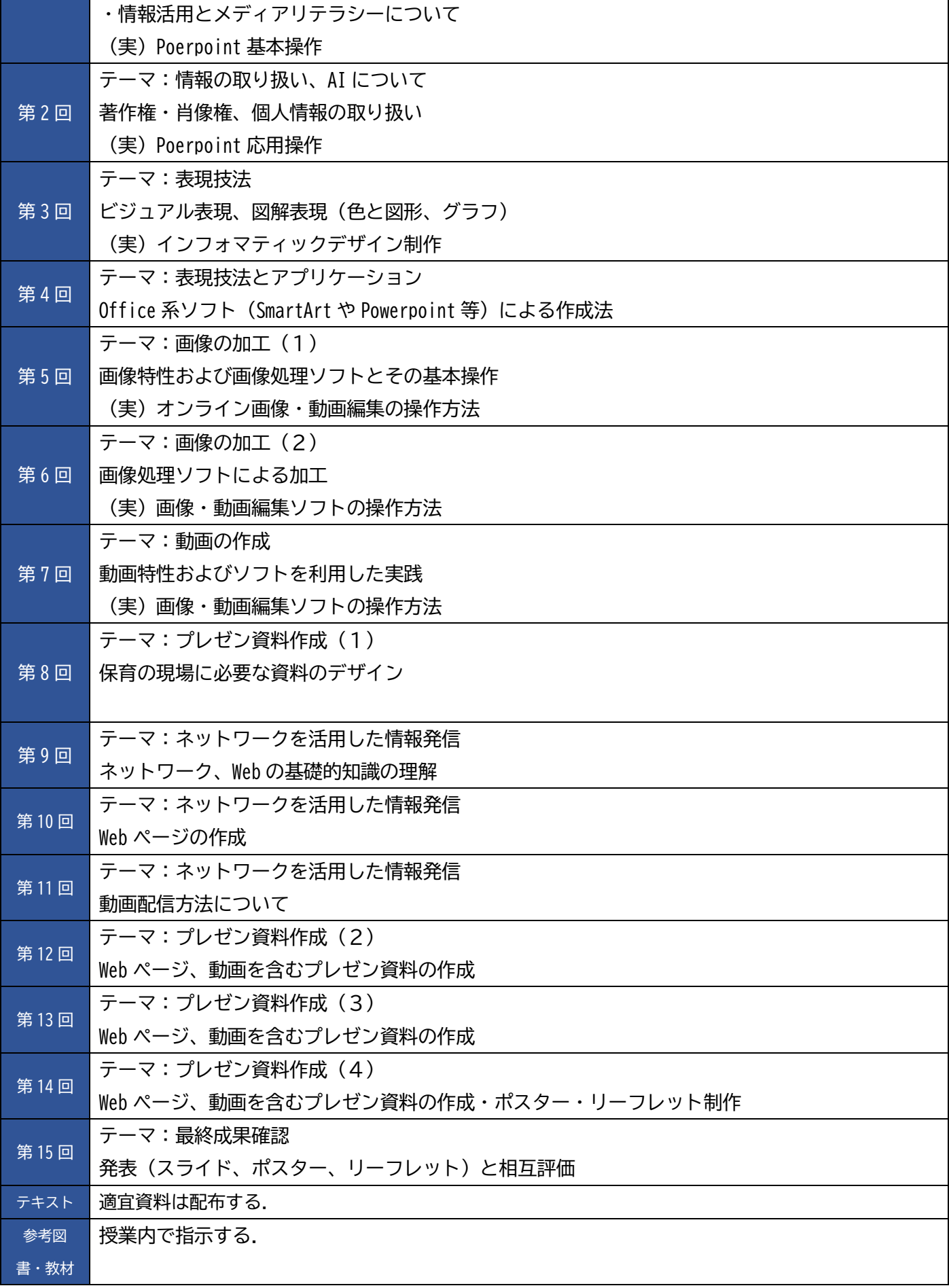

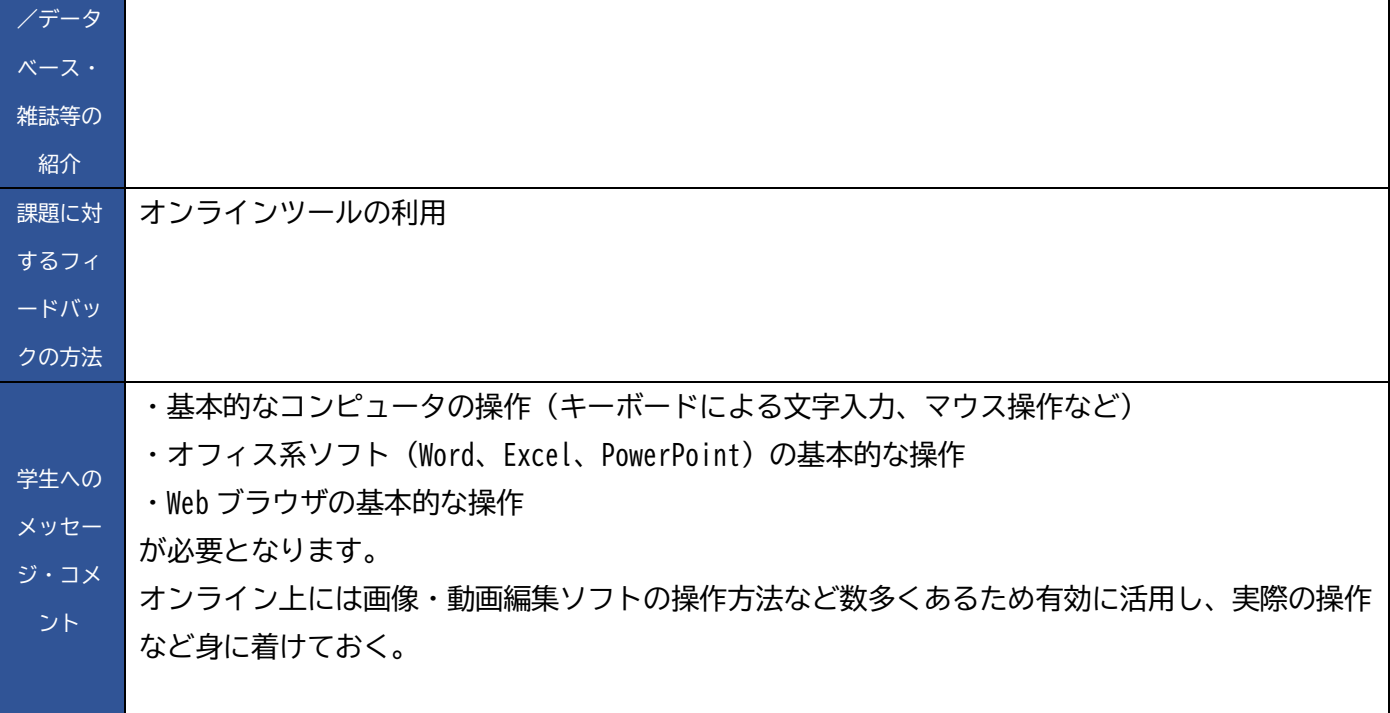